## **http://www.haunted.50megs.com/props/signs/index.html**

## **Halloween Signs**

I made the initial set of signs for Halloween 1999. I simply used an draw program (e.g., CorelDraw, ClarisDraw, or even PowerPoint), some Halloween fonts, and printed each sign on thin fluorescent poster board.

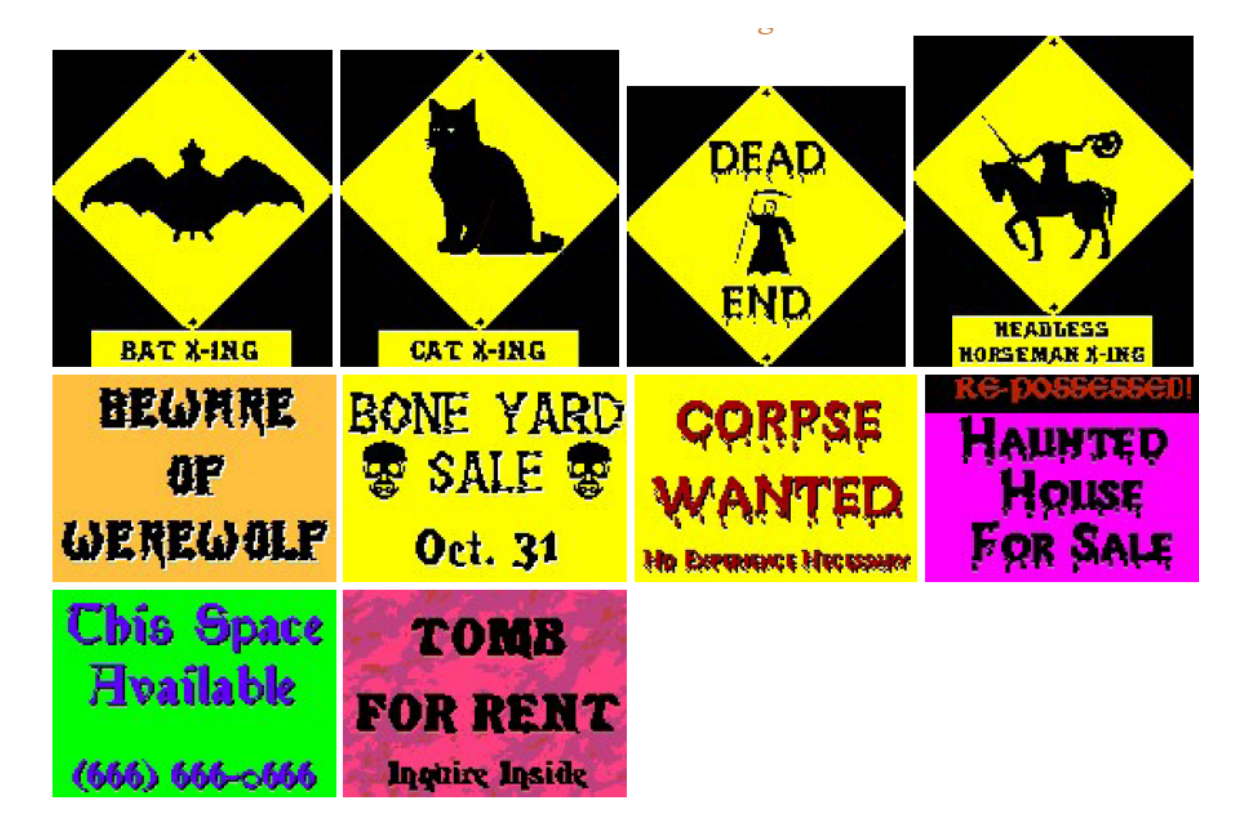

## Obtained from Omarshauntedtrail.com